**DIMELTEX** 

## 110-88,5-

- Jyrkkä HT-kulmayhde FI
- **EN** Steep pipe bend
- SE Brandt böj med en muff
- 109075 ID

LVI 2430046

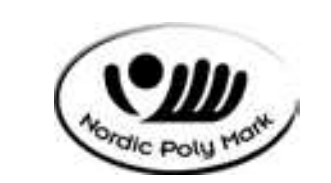

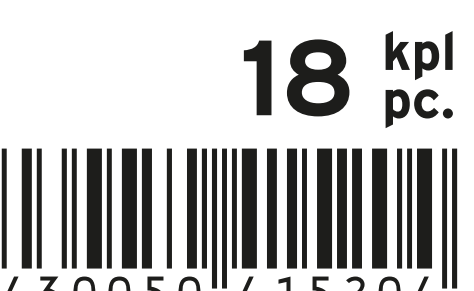

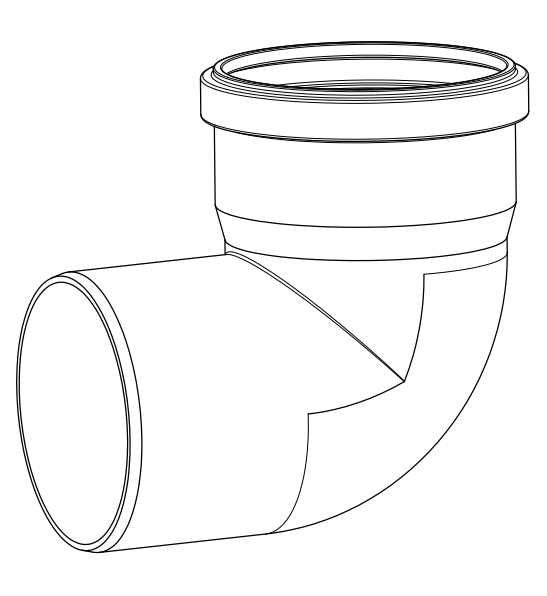